## Лабораторна робота №4

## **ДОСЛІДЖЕННЯ ЦИФРОВОГО РЕКУРСІВНОГО ФІЛЬТРУ**

**Мета роботи:** знаходження системної функції фільтра, імпульсної характеристики, частотної характеристики; побудова полюсів та нулів системної функції та початкової частини імпульсної характеристики.

## **Виконання роботи**

4.1 Цифровий фільтр описується наступним різнецевим рівнянням:

 $y(n)=0,8x(n) + 0,8x(n-1)+1,56y(n-1) - 0,81y(n-2)$  $T= 0.007$  c

4.2 Системна функція даного фільтра має вигляд:

$$
H(z) = \frac{0.8z^0 + 0.8z^{-1}}{1 - 1.56z^{-1} + 0.81z^{-2}} = \frac{0.8z + 0.8}{z^2 - 1.56z + 0.81}
$$

4.3 Проводжу аналіз цифрового фільтрав в середовищі Matlab (Рис. 4.1):

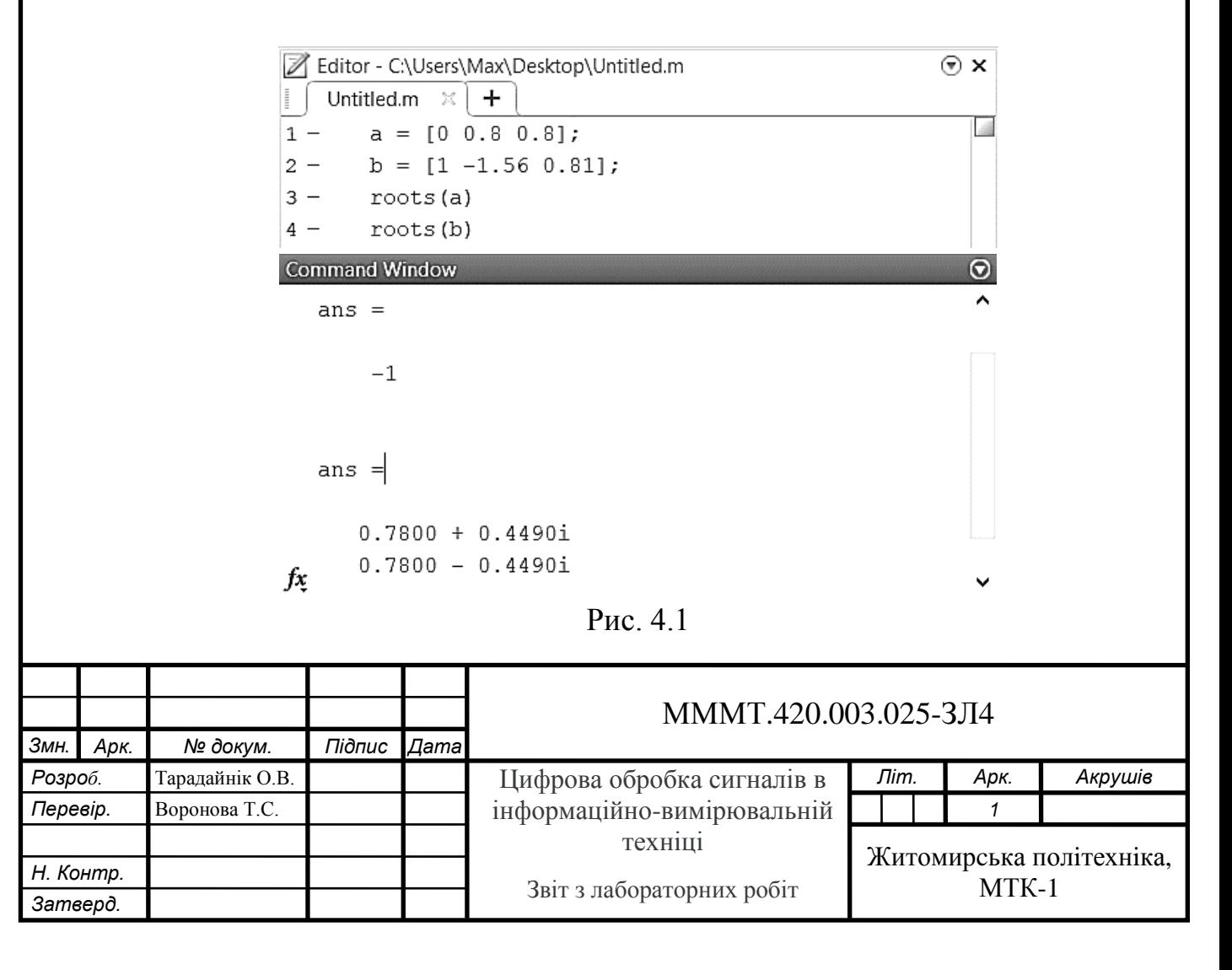

4.4 Наводжу графіки аналізу досліджуваного фільтра: розташування нулів та полюсів (Рис. 4.2), АЧХ (Рис. 4.3) та ФЧХ (Рис. 4.4), імпульсної характеристики (Рис. 4.5)

За домогою середовища Matlab формую графіки аналізу досліджуваного фільтра для цього використаю вбудовану функцію fvtool(a,b).

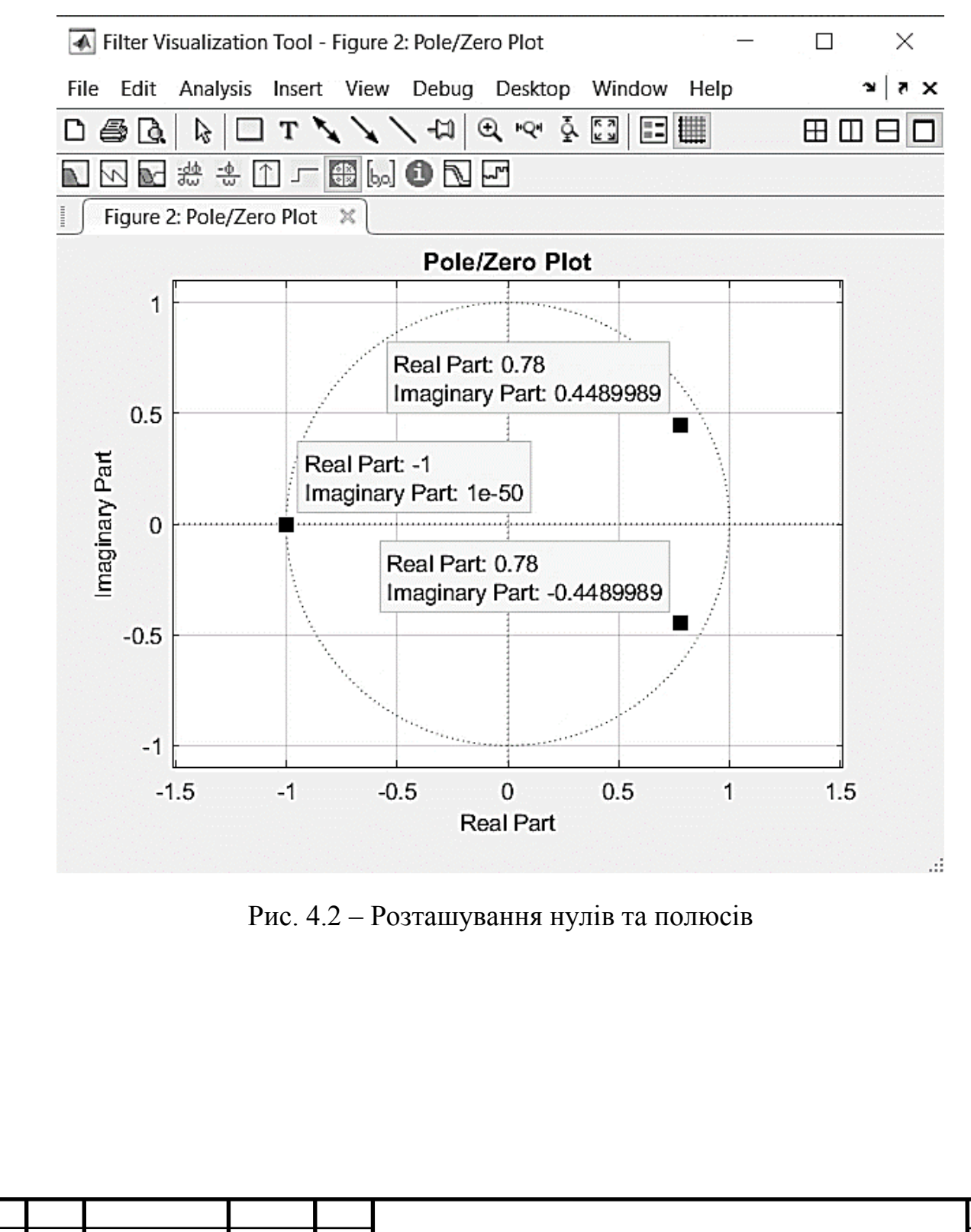

*Змн. Арк. № докум. Підпис Дата*

*Арк.*

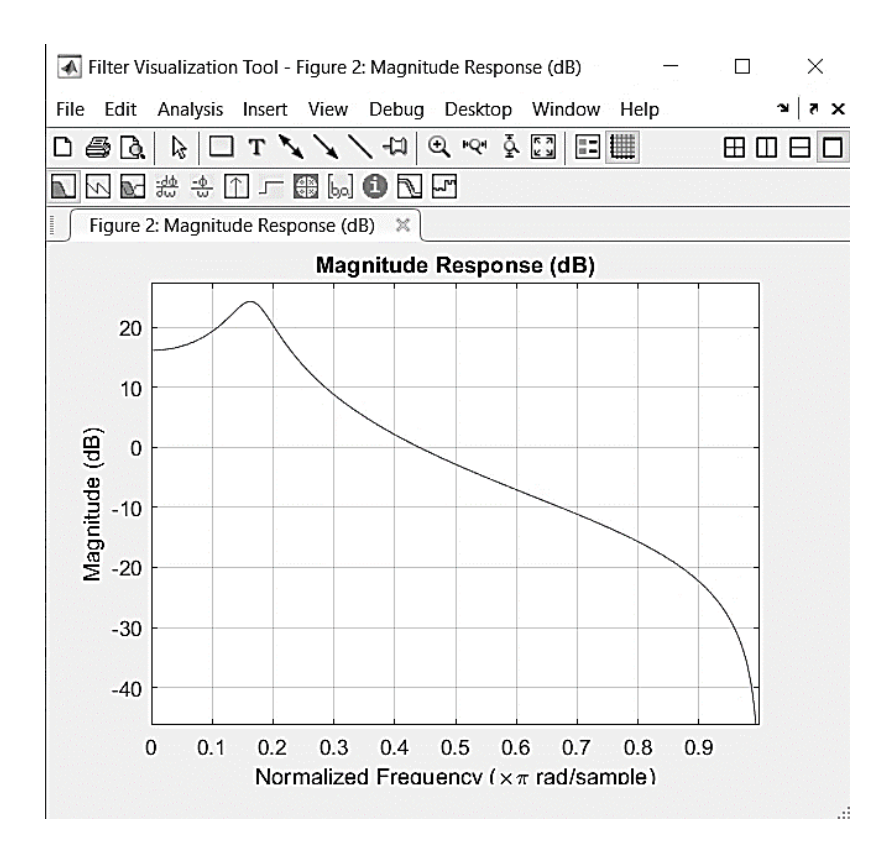

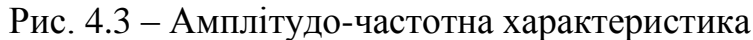

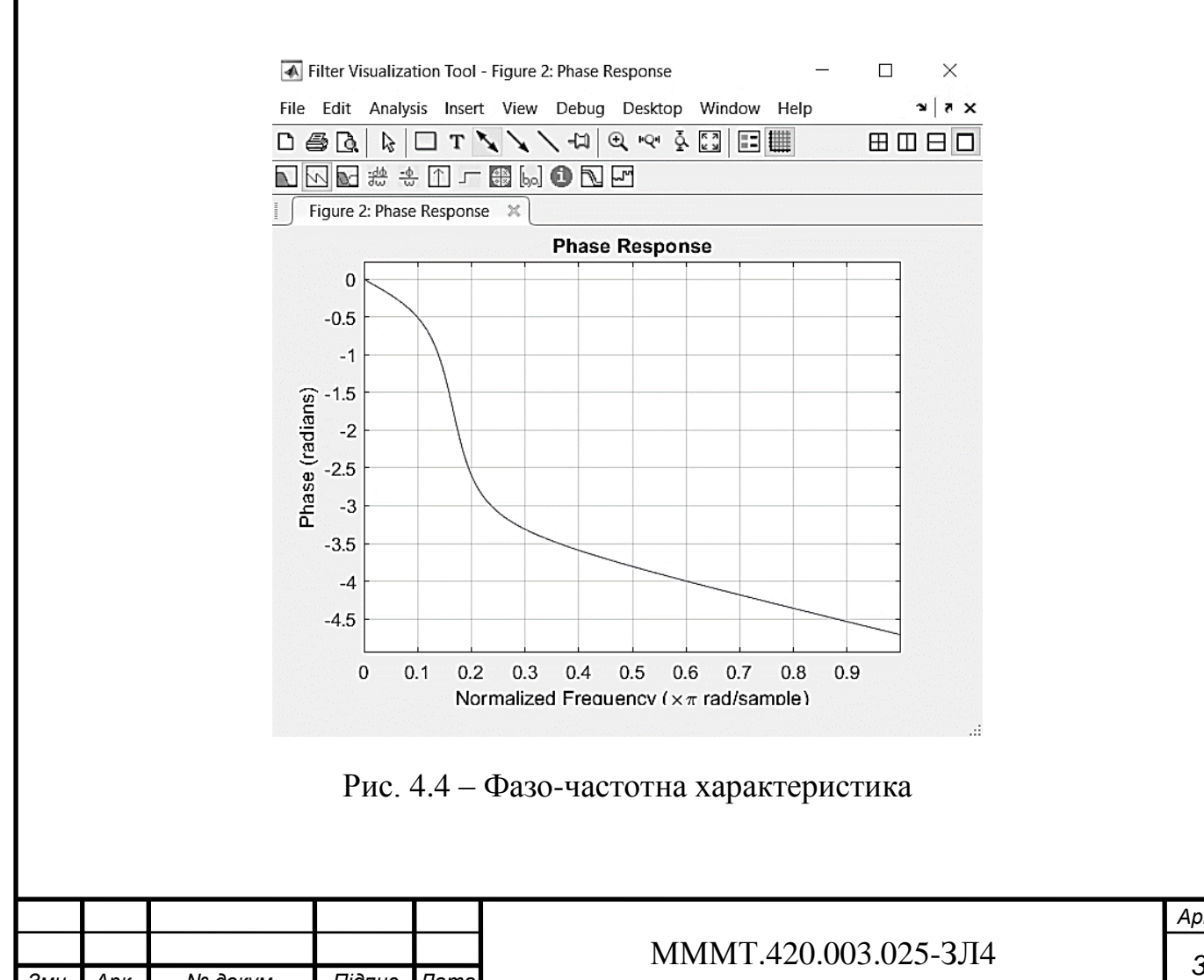

*Змн. Арк. № докум. Підпис Дата*

*Арк.*

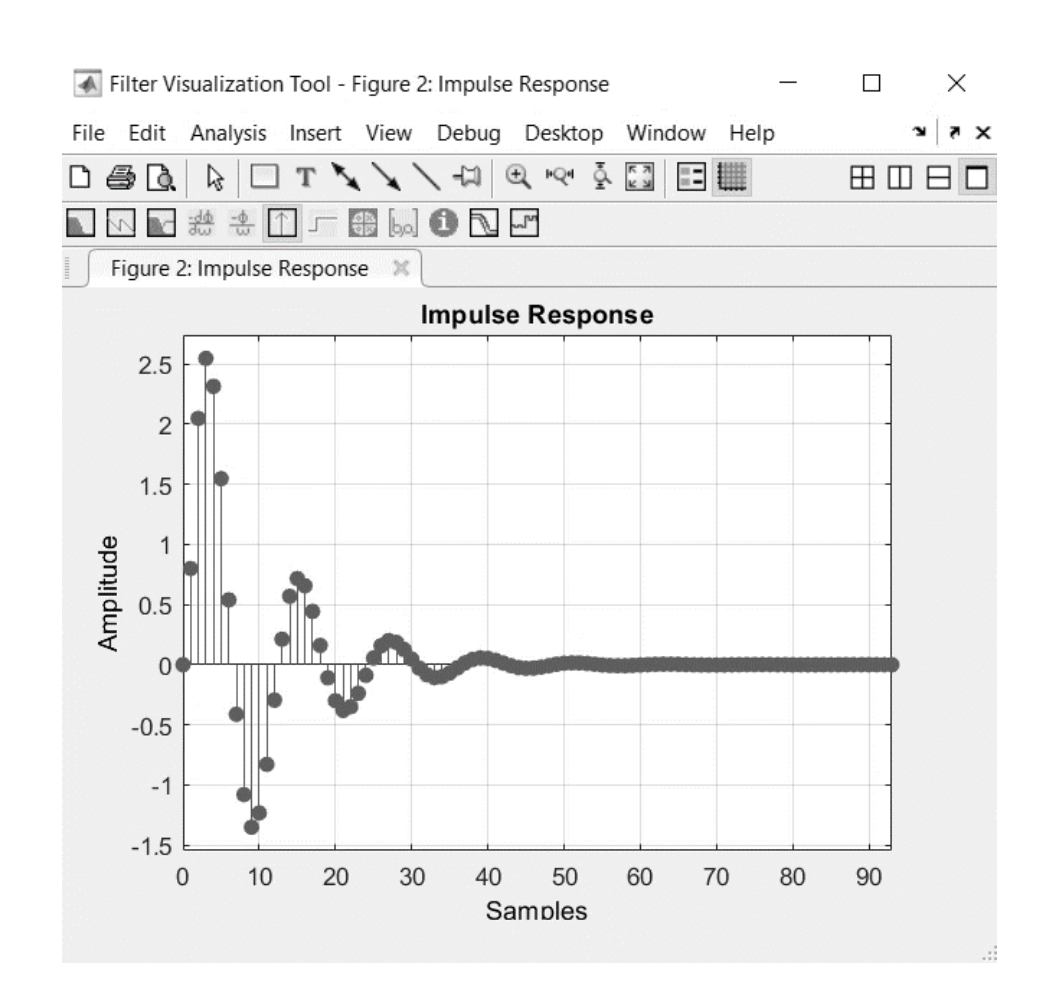

Рис. 4.5 – Імпульсна характеристика

**Висновок:** на даній лабораторній роботі мною було досліджено роботу цифрового фільтра. Також на основі програмного забезпечення Matlab, було проведено знаходження системної функції фільтра, імпульсної характеристики, частотної характеристики, побудова полюсів та нулів системної функції та початкової частини імпульсної характеристики.

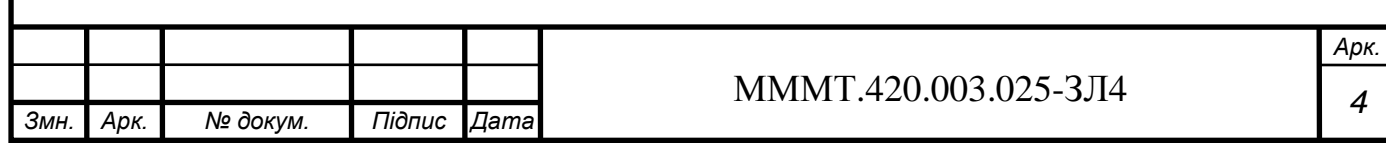